## Savoir mettre un texte en forme : Utiliser les fonctions aligner à gauche, à droite, centrer

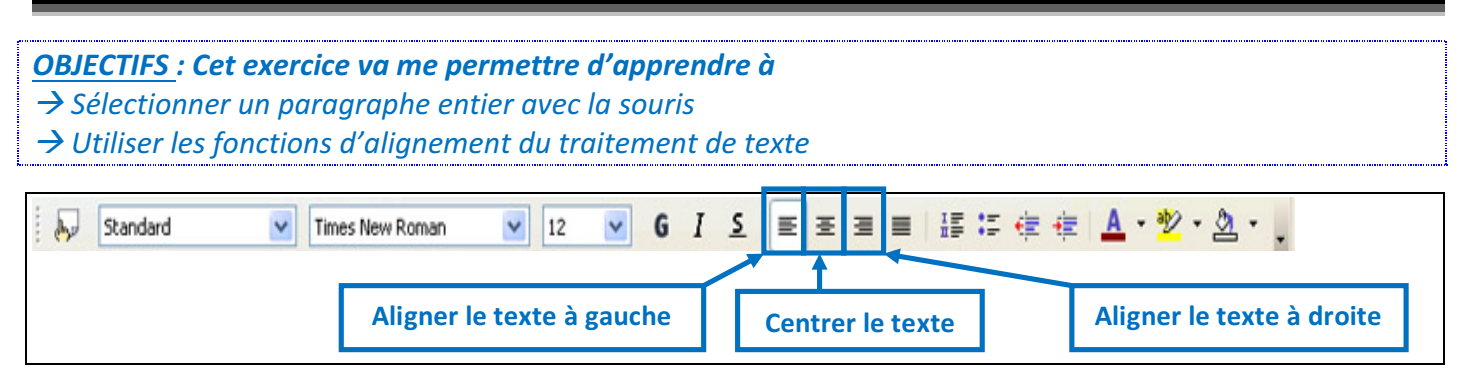

## Consignes :

**→ Ouvre le fichier nommé "hippopotame"**  $\rightarrow$  Tu dois présenter la poésie comme sur ce modèle en plaçant les paragraphes selon les *indications.*

## **L'hippopotame***(centrer)*

Pour plaire à sa femme Qui le trouvait gros, Un hippopotame A fait du judo. *(aligner à gauche)*

Pour plaire à sa femme Qui le trouvait laid, Un hippopotame Fit du karaté*. (centrer)*

> Quand l'hippopotame Se vit mince et beau, Il dit à sa femme *(aligner à droite)* Qu'elle pesait trop

Et qu'elle avait l'air, A côté de lui, D'une montgolfière En papier verni. *(aligner à gauche)*

Pour plaire à sa femme Et avoir la paix, Notre hippopotame Redevint plus laid. *(centrer)*

> Il mangea sans faim Tant de soupe aux herbes Que sa femme enfin *(aligner à droite)*Le trouva superbe.

**Pierre Coran(centrer)**